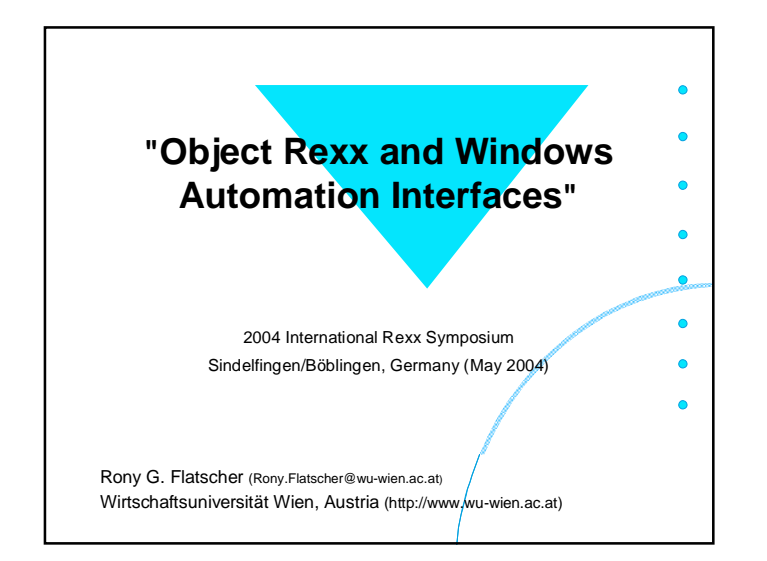

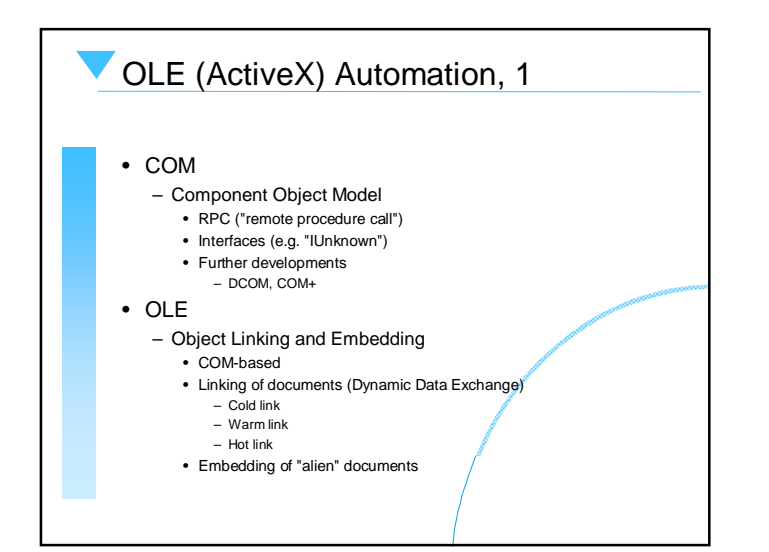

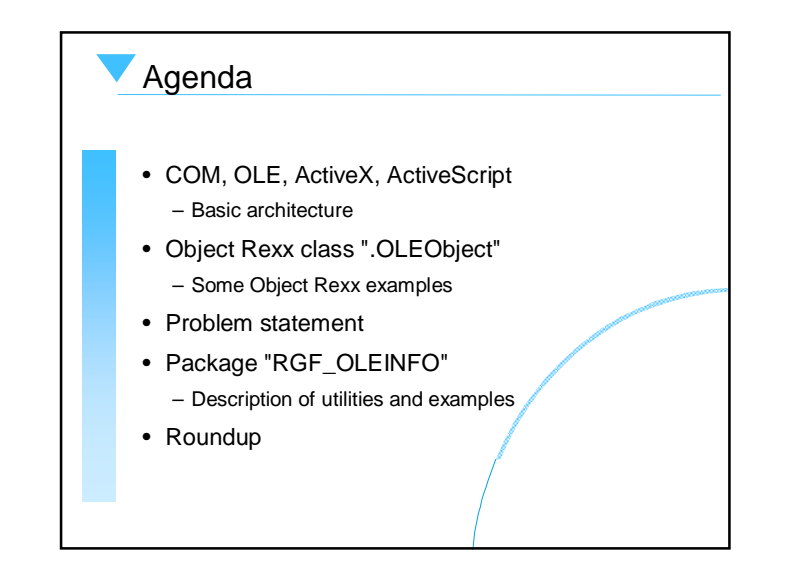

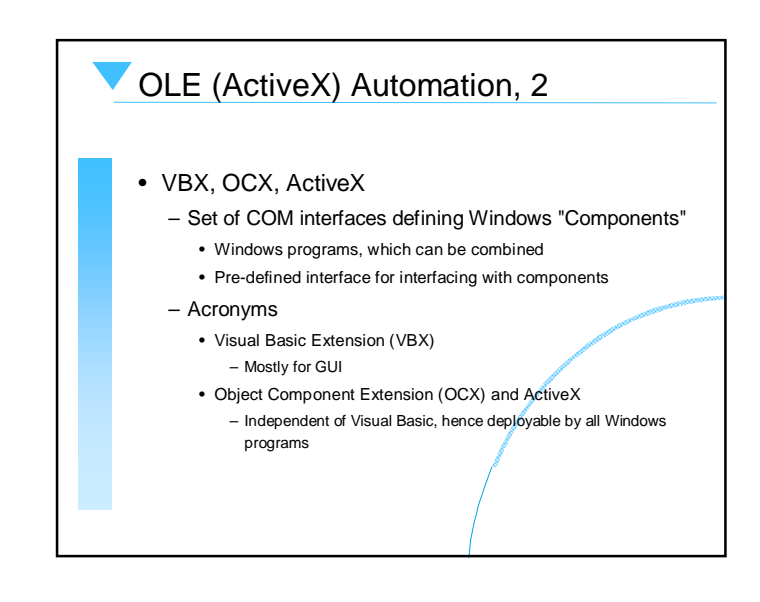

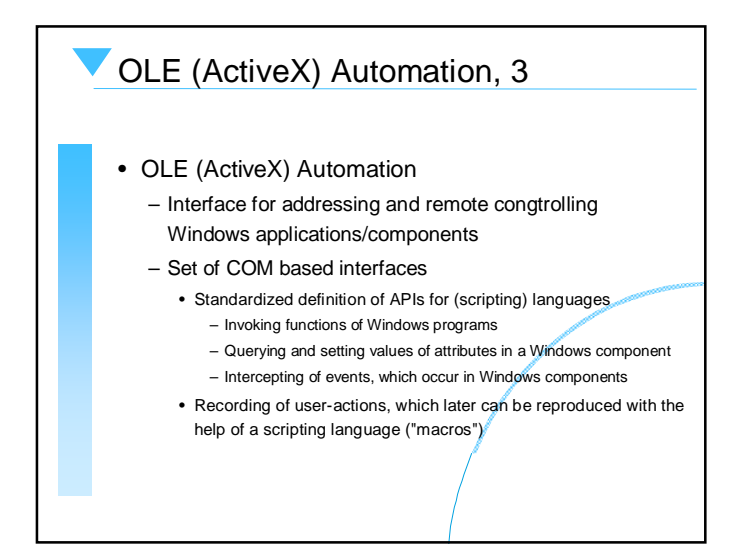

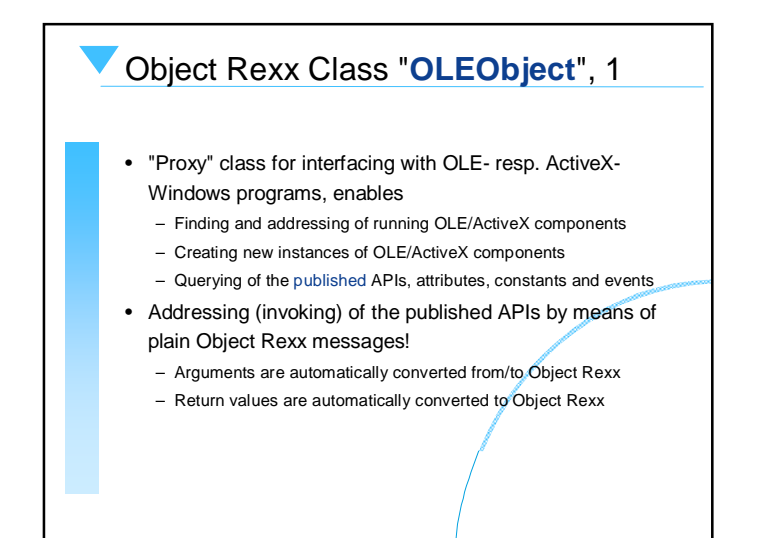

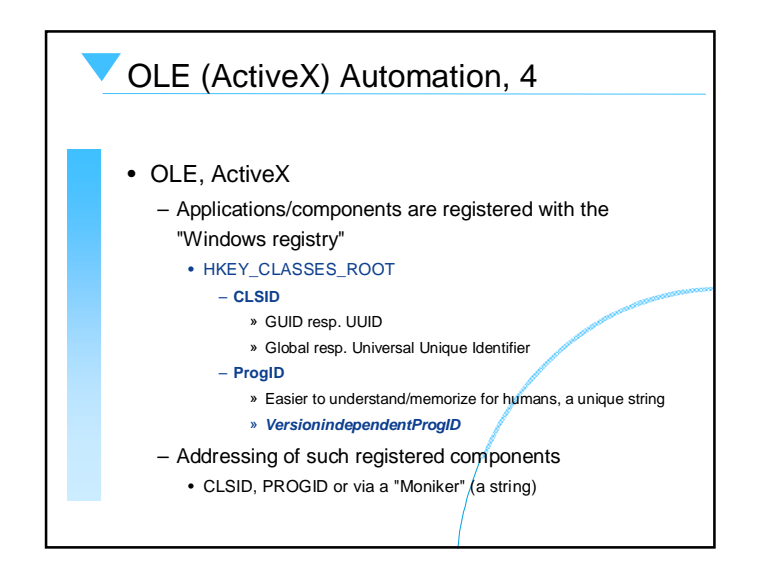

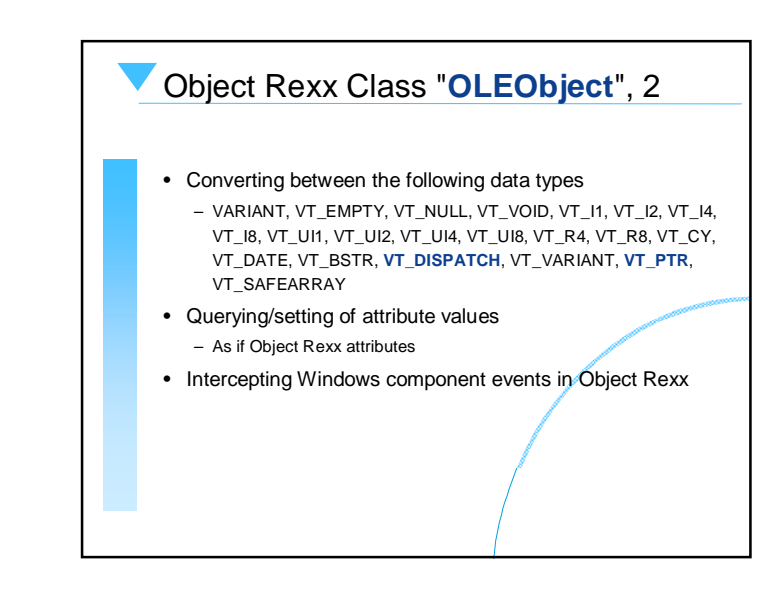

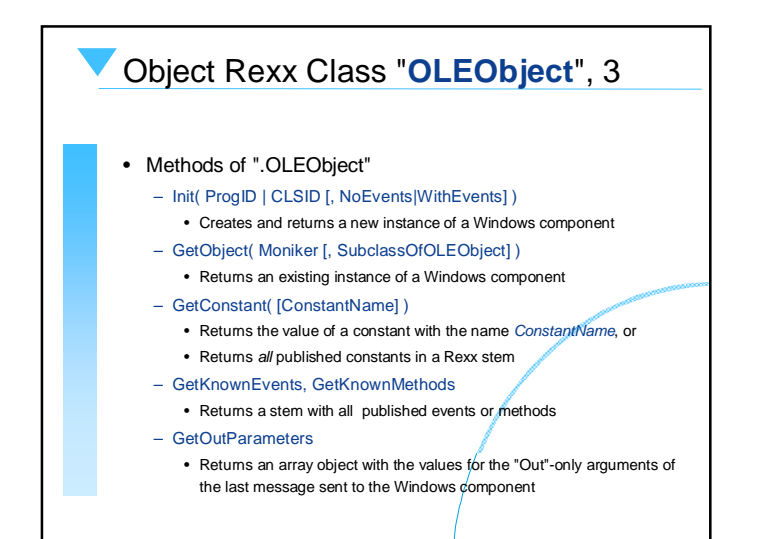

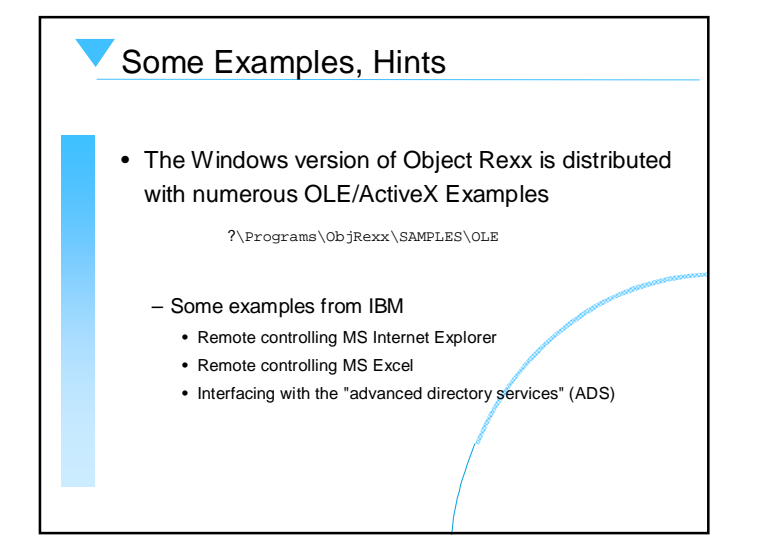

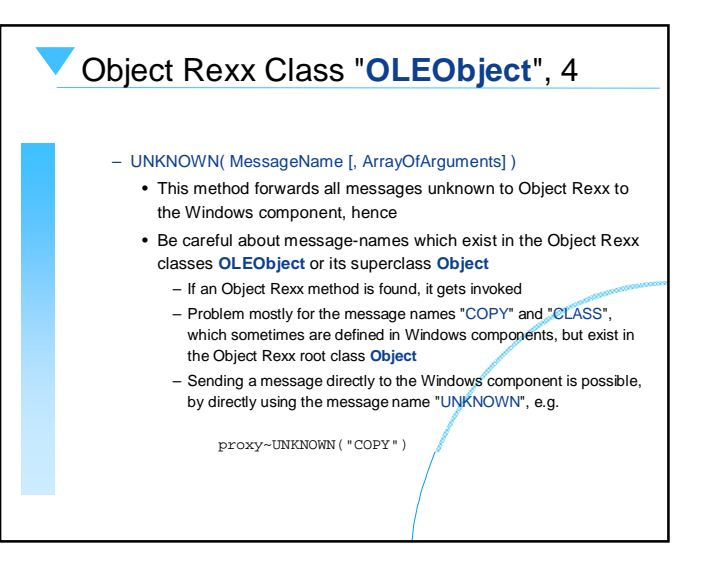

## SAMPLES\OLE\APPS\SAMP01.REX/\* create an object for IE \*/ myIE = .OLEObject~New("InternetExplorer.Application") myIE~Width = 800 myIE~Height = 256 Say "Current dimensions of IE are:" myIE~Width "by" myIE~Height /\* set new dimensions and browse IBM homepage \*/  $mvrE-Width = 800$ myIE~Height = 600 myIE~Visible = .True myIE~Navigate("http://www.ibm.com") /\* wait for 10 seconds \*/ Call SysSleep 10 myIE~Navigate("http://www.ibm.com/news") /\* wait for 10 seconds \*/ Call SysSleep 10 myIE~quit ::REQUIRES "OREXXOLE.CLS"

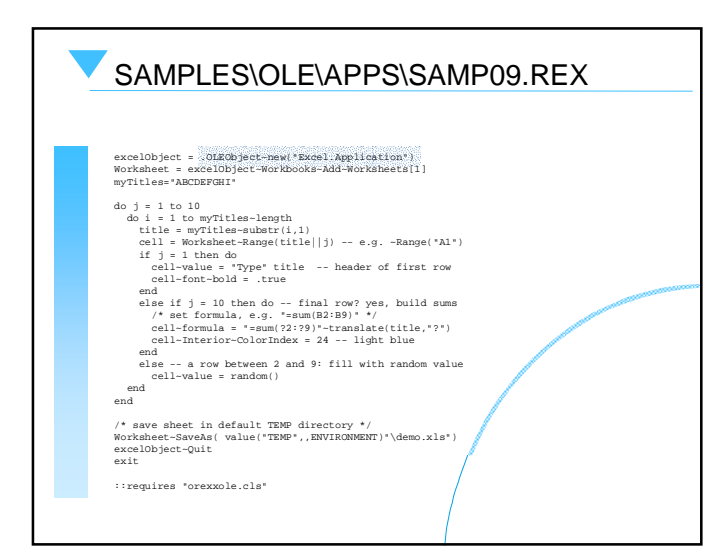

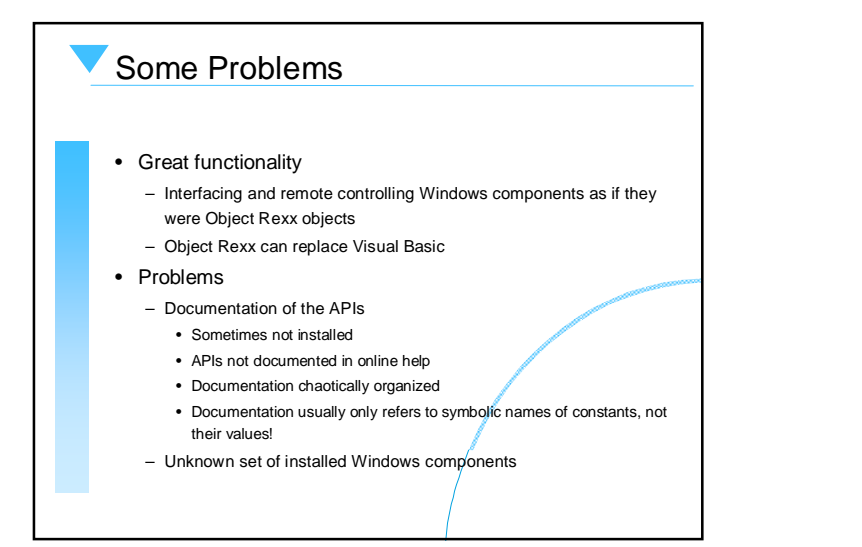

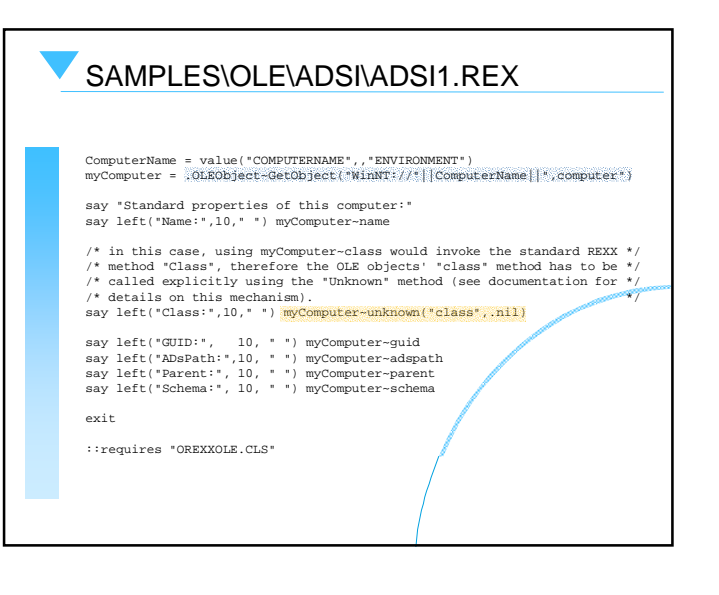

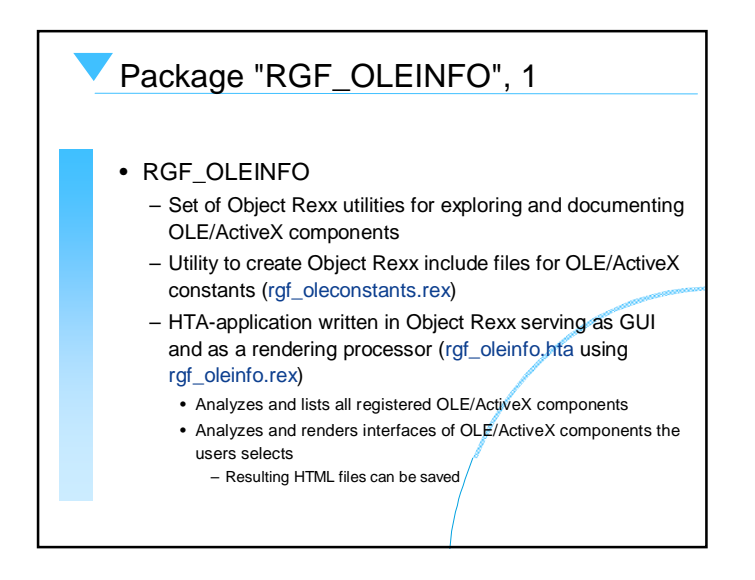

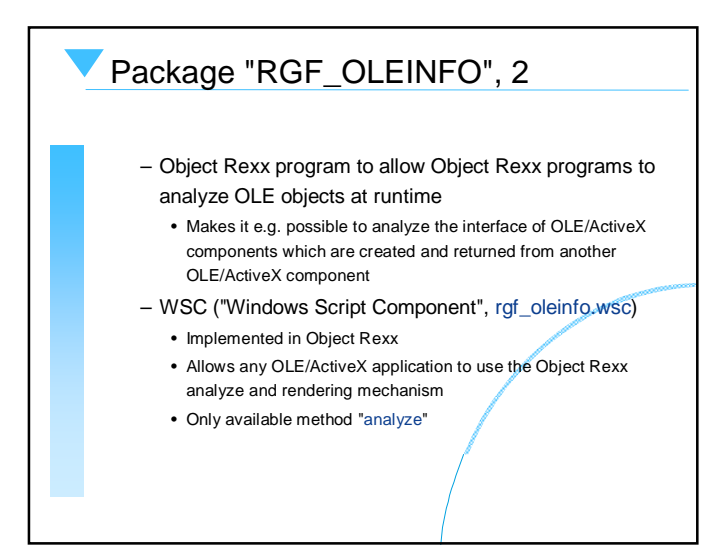

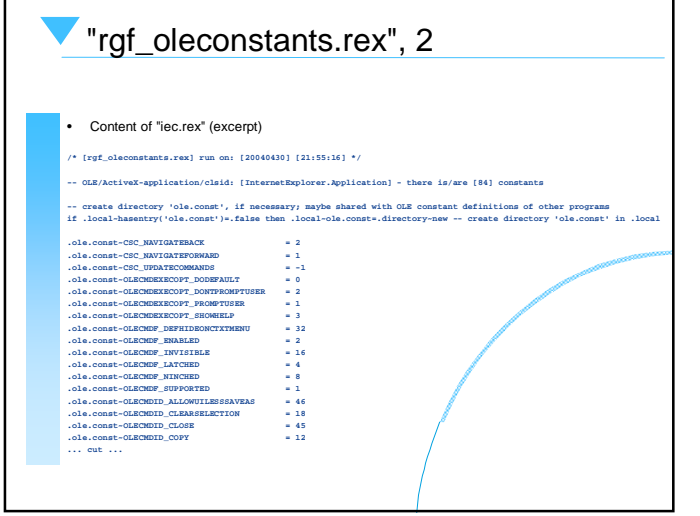

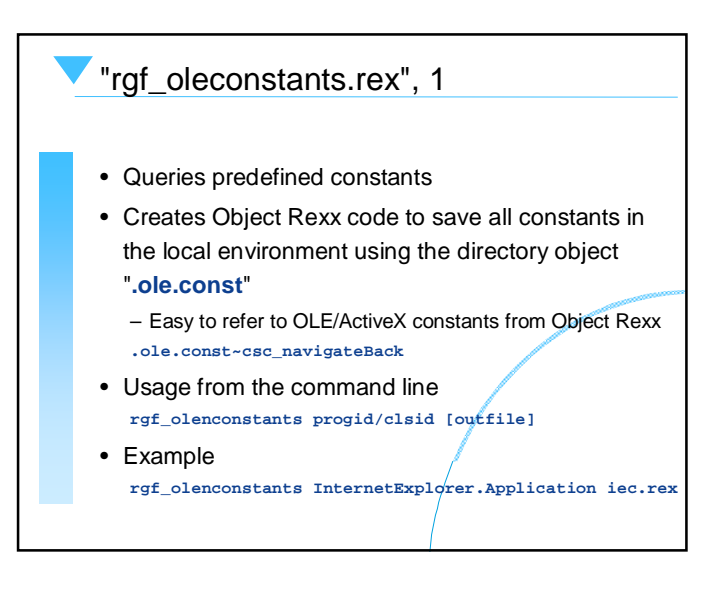

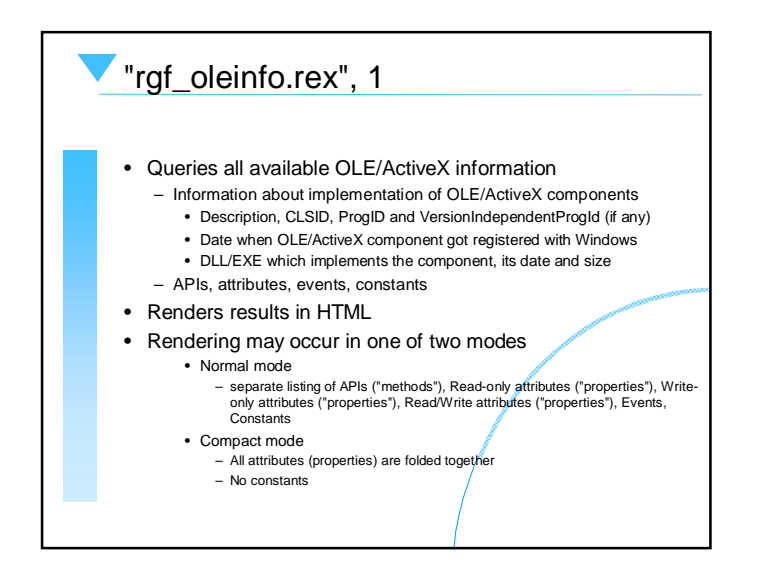

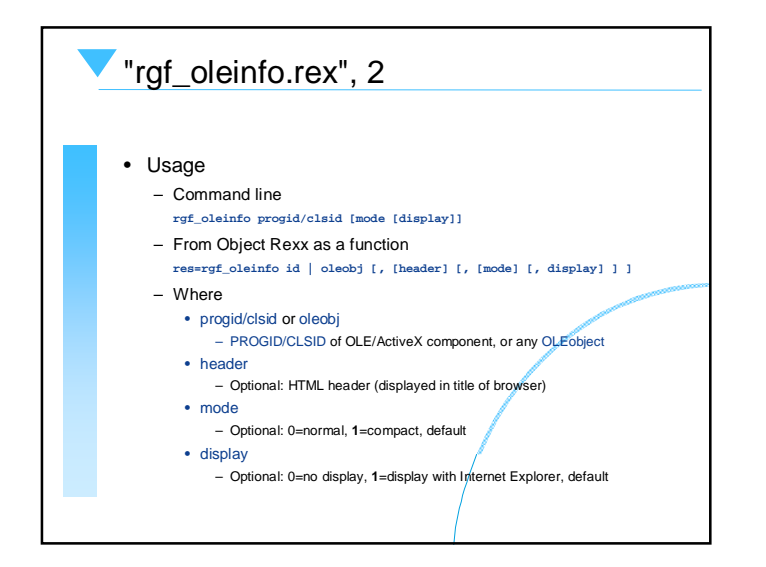

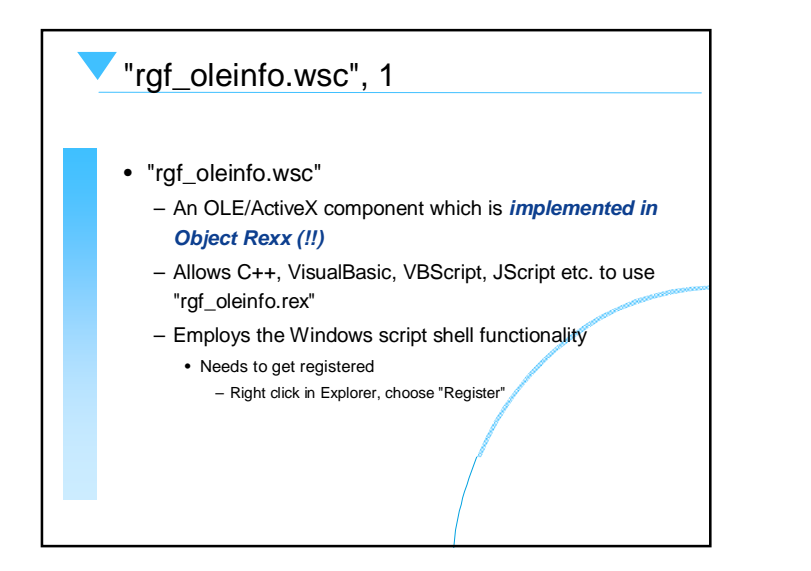

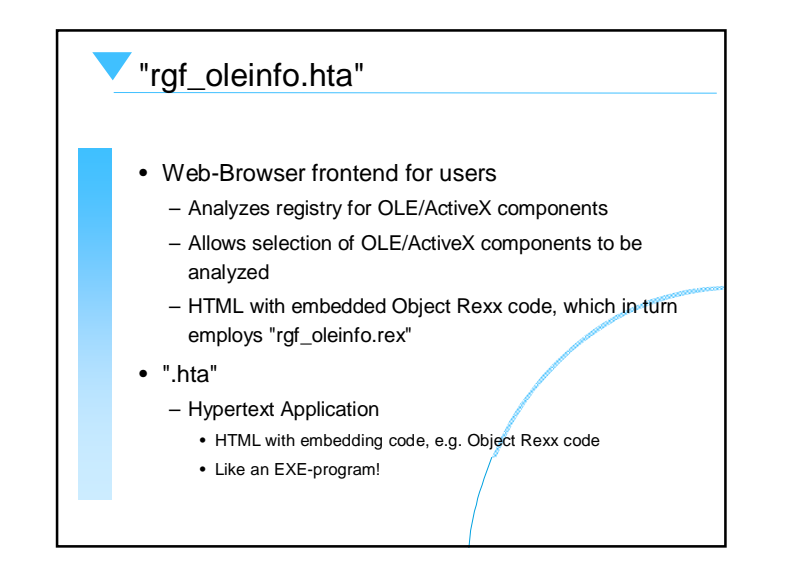

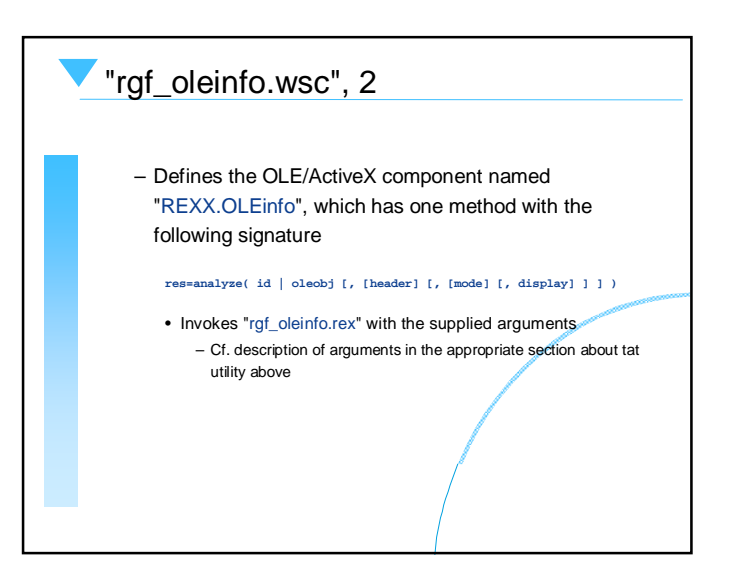

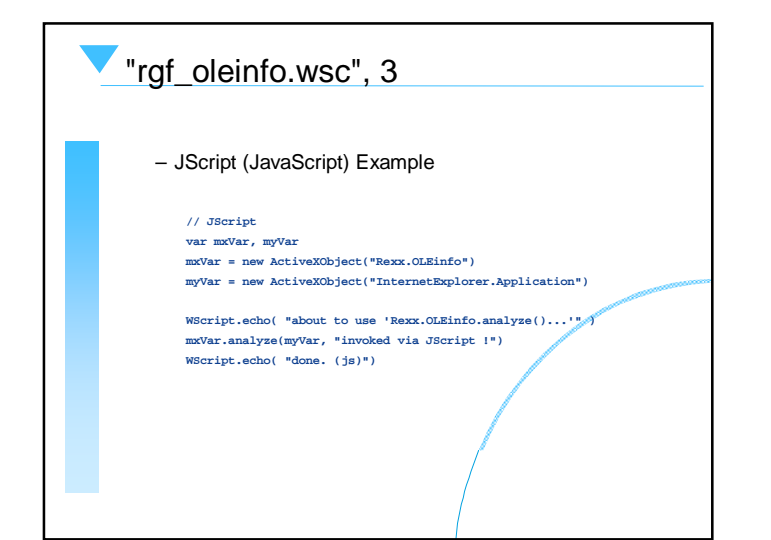

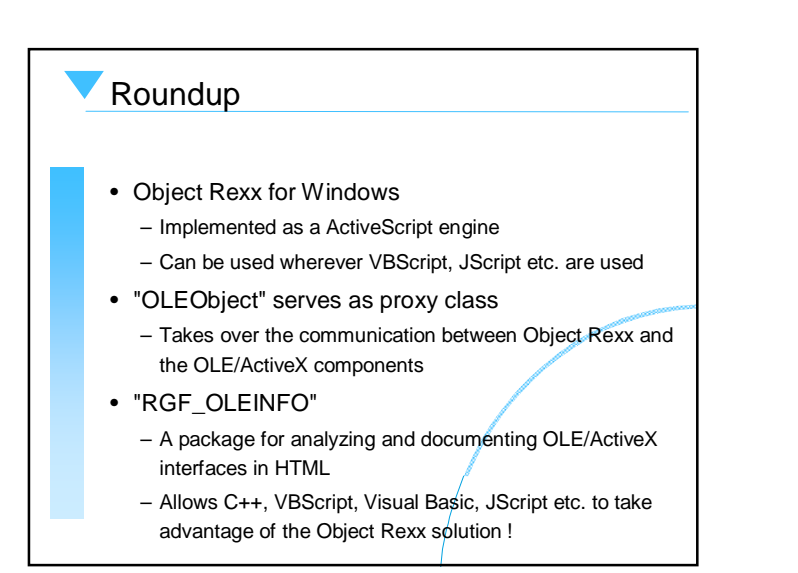

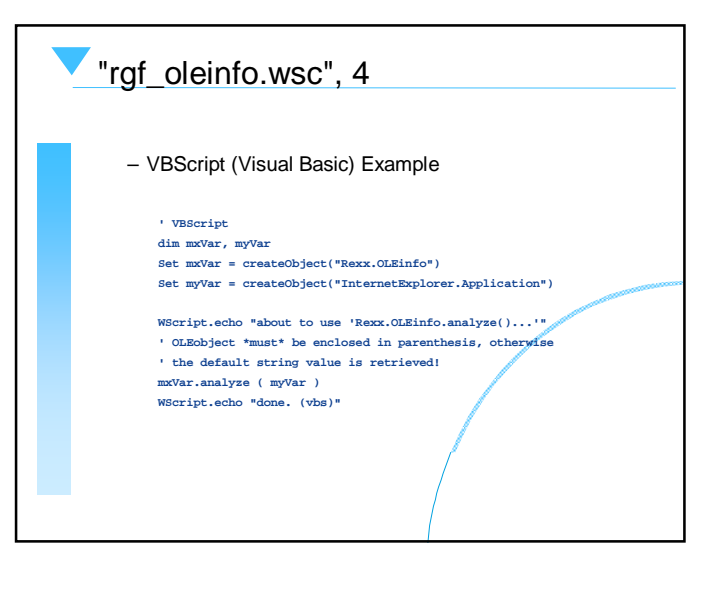